**Mon Feb 21 10:54:29 2005 log20050221 Page 1**

```
btd =: monad define
  digits =. # y.
  if. 1 = 1 take y.
    do. ((digits copy 2) base x: y. ) − 2^ x: digits
    else. (digits copy 2) base x: y.
   end.
)
   0 7 rep 23
3 2
   alu64 =: monad define
NB. a and b are each 64−bit summands
NB. the result is a 64−bit sum
('a' ; 'b' ; 'sub') =. y.if. sub
 do. (64#2) rep (base x: a) − base x: b
 else. (64#2) rep (base x: a) + base x: b
end.
\lambdaa =: (64#2) rep 2
   a
1 1 1 1 1 1 1 1 1 1 1 1 1 1 1 1 1 1 1 1 1 1 1 1 1 1 1 1 1 1 1 1 1 1 1 1 1 1 1 1 1 1 1 1 1 1 1 1 1 1 1 1 1 1 1 1 1 1 1 1 1 1 1 0
  b =: (64#2) rep 2
  b
0 0 0 0 0 0 0 0 0 0 0 0 0 0 0 0 0 0 0 0 0 0 0 0 0 0 0 0 0 0 0 0 0 0 0 0 0 0 0 0 0 0 0 0 0 0 0 0 0 0 0 0 0 0 0 0 0 0 0 0 0 0 1 0
   [a =: (64#2) rep 2
1 1 1 1 1 1 1 1 1 1 1 1 1 1 1 1 1 1 1 1 1 1 1 1 1 1 1 1 1 1 1 1 1 1 1 1 1 1 1 1 1 1 1 1 1 1 1 1 1 1 1 1 1 1 1 1 1 1 1 1 1 1 1 0
   [c=:(64#2)rep 11 1 1 1 1 1 1 1 1 1 1 1 1 1 1 1 1 1 1 1 1 1 1 1 1 1 1 1 1 1 1 1 1 1 1 1 1 1 1 1 1 1 1 1 1 1 1 1 1 1 1 1 1 1 1 1 1 1 1 1 1 1 1 1
   alu 64 a;b;0
0 0 0 0 0 0 0 0 0 0 0 0 0 0 0 0 0 0 0 0 0 0 0 0 0 0 0 0 0 0 0 0 0 0 0 0 0 0 0 0 0 0 0 0 0 0 0 0 0 0 0 0 0 0 0 0 0 0 0 0 0 0 0 0
   alu 64 a;b;1
1 1 1 1 1 1 1 1 1 1 1 1 1 1 1 1 1 1 1 1 1 1 1 1 1 1 1 1 1 1 1 1 1 1 1 1 1 1 1 1 1 1 1 1 1 1 1 1 1 1 1 1 1 1 1 1 1 1 1 1 1 1 0 0
   0 7 rep 23
_4 5
  0 _7 rep 23
4 - 5div1 =: monad define
('dividend' ; 'divisor') =. y.
divisor =. divisor, 32#0
quotient =. 32#0
remainder=: dividend
count=. 33
while. 0 not_equal count
  do. remainder =: alu_64 remainder ; divisor ; 1
      control =. first remainder
      if. control
        do. remainder =: alu_64 remainder ; divisor ; 0
            quotient =. (1 drop quotient) , 0
        else. quotient =. (1 drop quotient) , 1
        end.
      divisor =. 0 , _1 drop divisor
      count = . \le: count
```
## **Mon Feb 21 10:54:29 2005 log20050221 Page 2**

−\_

```
end.
quotient
)
   div1 ((62#0), 1 1) ; (30#0) , 1 0
0 0 0 0 0 0 0 0 0 0 0 0 0 0 0 0 0 0 0 0 0 0 0 0 0 0 0 0 0 0 0 1
   remainder
0 0 0 0 0 0 0 0 0 0 0 0 0 0 0 0 0 0 0 0 0 0 0 0 0 0 0 0 0 0 0 0 0 0 0 0 0 0 0 0 0 0 0 0 0 0 0 0 0 0 0 0 0 0 0 0 0 0 0 0 0 0 0 1
   div1 ((61#0), 1 1 1) ; (30#0) , 1 0
0 0 0 0 0 0 0 0 0 0 0 0 0 0 0 0 0 0 0 0 0 0 0 0 0 0 0 0 0 0 1 1
   remainder
0 0 0 0 0 0 0 0 0 0 0 0 0 0 0 0 0 0 0 0 0 0 0 0 0 0 0 0 0 0 0 0 0 0 0 0 0 0 0 0 0 0 0 0 0 0 0 0 0 0 0 0 0 0 0 0 0 0 0 0 0 0 0 1
   div1 ((61#0),1 1 0) ; (30#0) , 1 0
0 0 0 0 0 0 0 0 0 0 0 0 0 0 0 0 0 0 0 0 0 0 0 0 0 0 0 0 0 0 1 1
   remainder
0 0 0 0 0 0 0 0 0 0 0 0 0 0 0 0 0 0 0 0 0 0 0 0 0 0 0 0 0 0 0 0 0 0 0 0 0 0 0 0 0 0 0 0 0 0 0 0 0 0 0 0 0 0 0 0 0 0 0 0 0 0 0 0
  alu 32 =: monad define
NB. a and b are each 32−bit summands
NB. the result is a 32−bit sum
NB. sub = 0 for addition
NB. sub = 1 for subtraction
('a' ; 'b' ; 'sub') =. v.if. sub
 do. (32#2) rep (base x: a) − base x: b
 else. (32#2) rep (base x: a) + base x: b
end.
)
   div2 =: monad define
('dividend' ; 'divisor') =. y.
quotient =. 32#0
remainder=: (32#0) , dividend
count=. 32
remainder =: (1 drop remainder) , 0
while. 0 not_equal count
      do. remainder =: (alu_32)(32 take remainder); divisor; 1), 32 drop remainder
      if. control =. first remainder
        do. remainder =: (alu 32 (32 take remainder) ; divisor ; 0) , 32 drop remainder
            quotient =. (1 drop quotient) , 0
        else. quotient =. (1 drop quotient) , 1
        end.
      remainder =: (1 drop remainder) , 0
      count = . \le t count
  end.
remainder =: (0 , _1 drop 32 take remainder) , 32 drop remainder
quotient
)
  div2 ((30#0), 1 1); (30#0), 1 00 0 0 0 0 0 0 0 0 0 0 0 0 0 0 0 0 0 0 0 0 0 0 0 0 0 0 0 0 0 0 1
   remainder
0 0 0 0 0 0 0 0 0 0 0 0 0 0 0 0 0 0 0 0 0 0 0 0 0 0 0 0 0 0 0 1 0 0 0 0 0 0 0 0 0 0 0 0 0 0 0 0 0 0 0 0 0 0 0 0 0 0 0 0 0 0 0 0
   +1_
```
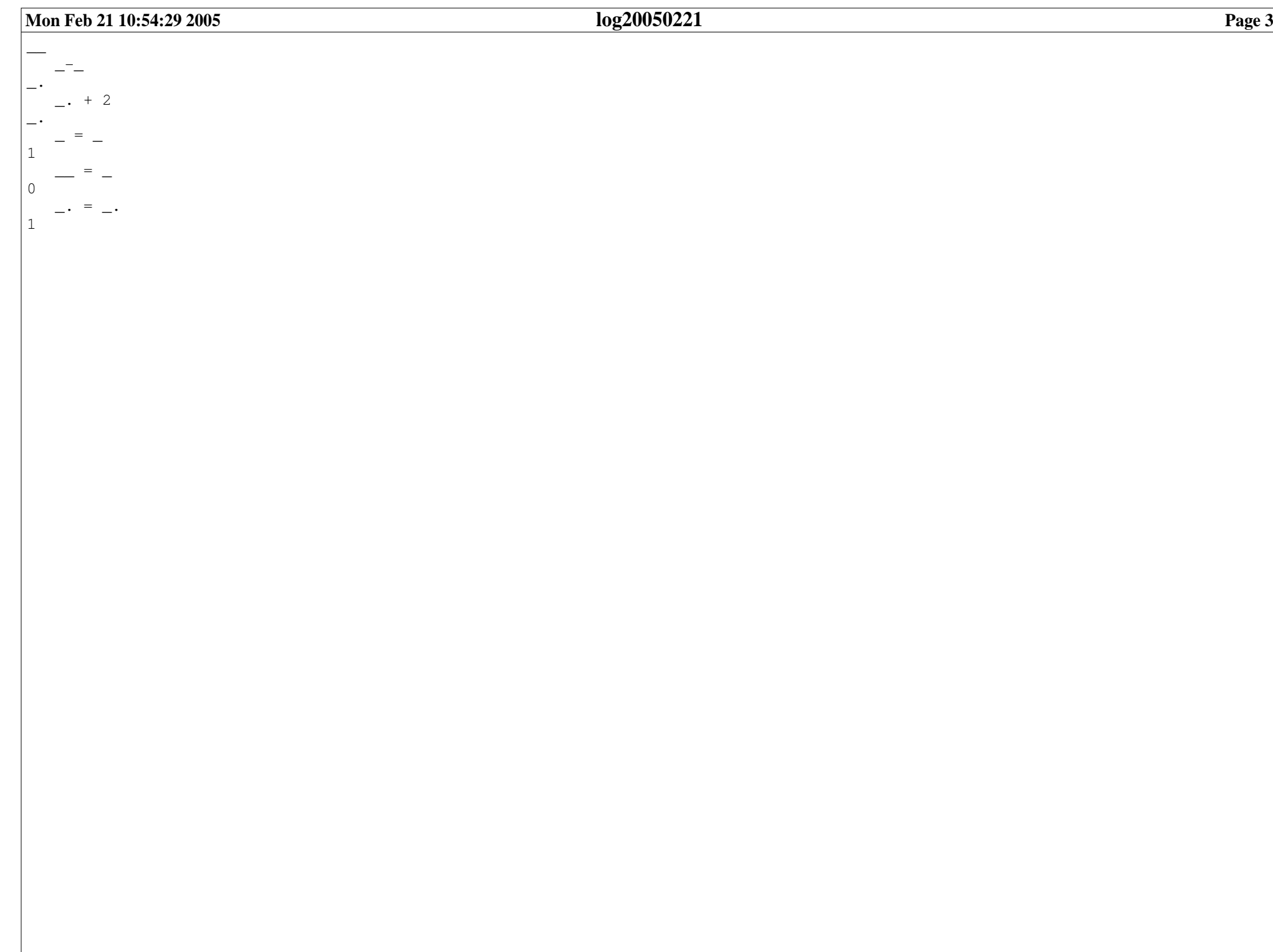